# **Informatik-Terminologie**

Bei diesem Schriftstück handelt es sich um einen Zusammenzug aus diversen Seiten der freien Enzyklopädie Wikipedia [http://de.wikipedia.org](http://de.wikipedia.org/) und des kommerziellen Internetservices Bullhost [http://www.bullhost.de](http://www.bullhost.de/)

## **Booten**

Als Booten [ˈbuːtən][engl.: to boot oder to bootstrap], Hochfahren oder auch einfach Starten bezeichnet man das Laden des Betriebssystems eines Computers, wie es beispielsweise nach dem Einschalten erforderlich sein kann.

Beim Booten eines PCs beginnt der Prozessor an einer festgelegten Adresse mit der Abarbeitung des im ROM<sup>[1](#page-0-0)</sup> abgelegten BIOS<sup>[2](#page-0-1)</sup>; dieses führt einen Test der angeschlossenen Geräte durch und durchsucht diese in einer (heutzutage konfigurierbaren) Reihenfolge nach Bootsektoren (im Falle von Festplatten dem MBR)<sup>[3](#page-0-2)</sup>. Der erste gefundene Bootsektor wird ausgeführt und lädt über einen meist mehrstufigen Boot-Loader das Betriebssystem. Dieses startet üblicherweise abschließend eine Grafische Benutzeroberfläche oder einen Kommandozeileninterpreter.

Nach einer verbreiteten Version geht die Bezeichnung auf die amerikanische Fassung der Geschichte vom Baron Münchhausen zurück, der sich dort nicht wie in der deutschen am eigenen Schopf, sondern an den Schlaufen der eigenen Stiefel (bootstraps) aus dem Sumpf zieht (siehe auch Münchhausen-Methode).

Bei frühen Computern war oftmals kein Festwertspeicher vorhanden, hier musste die erste Stufe des Bootprozesses mittels Maschinenkonsole von Hand in den Speicher geschrieben werden, damit das Betriebssystem dann von externen Speichern eingelesen werden konnte. Quelle: [Booten](http://de.wikipedia.org/wiki/Booten)

**Betriebssystem**

### **Begriff**

[englisch: Operating System; Abkürzung; BS, OS; ähnlich: Netzwerkbestriebssystem, Echtzeitbetriebssystem]

 Bei dem EDV Begriff Betriebssystem oder kurz OS handelt es sich um eine Software, die eine Sammlung von Systemprogrammen enthält und im wesentlichen der Steuerung und der Verwaltung von Hardware und Anwendungsprogrammen dient.

### **Zweck**

Das Betriebssystem ist zum Betrieb eines Computers zwingend erforderlich. Es

<span id="page-0-0"></span><sup>1</sup> Read Only Memory [Festwertspeicher](http://de.wikipedia.org/wiki/Festwertspeicher)

<span id="page-0-1"></span><sup>2</sup> Basic Input Output Memory [Bios,](http://de.wikipedia.org/wiki/Bios) auf Griechisch Leben [Bios](http://www.laf-city.de/wissenwert/Wissen/erklaer.htm#Bios)

<span id="page-0-2"></span><sup>3</sup> Master Boot Record [Mbr](http://de.wikipedia.org/wiki/Mbr)

wird beim Einschalten des Computers gestartet und in der Regel vor dem Ausschalten des Computers heruntergefahren, also beendet. Bei älteren Betriebssystemen die auf einer zeichen-, befehls- bzw. zeilenorientierten Benutzeroberfläche basieren, ist das herunterfahren des Betriebssystems vor dem Ausschalten des Computers nicht notwendig.

### **Aufgaben**

Zu den wichtigsten Aufgaben des Betriebssystems gehören das Verfügbarmachen von installierter, sowie angeschlossener Hardware, die Zuteilung von sogenannten Betriebsmitteln<sup>[4](#page-1-0)</sup>, die Steuerung des Datenflusses, die Bereitstellung von Hilfsprogrammen und Anwendungsprogrammen, Bereitstellung der API-Schnittstelle und Benutzerschnittstelle und die Organisation sowie Verwaltung des verwendeten Dateisystems. Die bekanntesten Betriebssysteme sind MS-DOS, Solaris, Unix, Windows, OS/2 oder System 7.5 von Macintosh.

### **Unterscheidung**

Unterschieden wird zu dem zwischen Einzelplatzbetriebssystemen, Netzwerkbetriebssystemen und Echtzeitbetriebssystemen bzw. Echtzeitsystemen. Quelle:<http://www.bullhost.de/b/betriebssystem.html>

### **Anwendungsprogramme**

### **Begriff**

[englisch: Application, User Program; auch: Anwendung; Anwenderprogramm, Applikation] Bei einem Anwendungsprogramm handelt es sich um ein Programm, das für einen bestimmten Anwendungsbereich konzipiert worden ist.

Betriebssysteme und Programmiersprachen werden einer eigenen Softwarekategorie zugeordnet. Quelle:<http://www.bullhost.de/a/anwendungsprogramm.html>

### **Generell**

Generelle Anwendungsprogramme sind Textprogramme zur Textverarbeitung, Tabellenkalkulationsprogramme für Tabellenkalkulationen oder Datenbankprogramme um Datenbanken zu verwalten.

 Viele Anwendungsprogramme wurden für Anwendungsbereiche aus der Arbeitswelt geschaffen, die früher ohne Computerhilfe durchgeführt wurden.

### **Hilfsprogramme**

Programme die Dateien sortieren oder kleinere Dienste erledigen werden als Hilfsprogramme bezeichnet.

<span id="page-1-0"></span><sup>4</sup> zB. Festplatten- und Arbeitsspeicher [Betriebsmittel](http://de.wikipedia.org/wiki/betriebsmittel)

# **Schnittstellen**

### **Begriff**

Die Schnittstelle oder das Interface ['Intainers] (englisch "Grenzfläche") ist der Teil eines Systems, der der Kommunikation dient.

Der Begriff stammt ursprünglich aus der Naturwissenschaft und bezeichnet die physikalische Phasengrenze zweier Zustände eines Mediums.

 Er beschreibt bildhaft die Eigenschaft eines Systems als Black Box, von der nur die "Oberfläche" sichtbar ist, und daher auch nur darüber eine Kommunikation möglich ist. Zwei benachbarte black Boxes können nur miteinander kommunizieren, wenn ihre Oberflächen "zusammenpassen".

Daneben bedeutet das Wort "Zwischenschicht": Für die beiden beteiligten Boxes ist es ohne Belang, wie die jeweils andere intern mit den Botschaften umgeht, und wie die Antworten darauf zustande kommen.

 Die Beschreibung der Grenze ist Teil ihrer selbst, und die black Boxes brauchen nur die ihnen zugewandte Seite zu kennen, um die Kommunikation zu gewährleisten. Das legt die lateinischen Wurzeln inter "zwischen" und facies "Aussehen, Form" (für englisch face) "Gesicht" nahe.

### **API**

[Abkürzung für Application Programming Interface; wörtlich: Schnittstelle für die Programmierung von Anwendungsprogrammen]

Bei der EDV Abkürzung API handelt es sich um eine genormte Schnittstelle, bei der es möglich ist von Anwendungsprogrammen auf Funktionen eines Betriebssystem zuzugreifen. Der wesentliche Vorteil einer API-Schnittstelle ist, das nicht der direkte Weg über die Hardware genommen werden muss, wodurch das Portieren von Programmen auf andere Systeme entscheidend erleichtert wird.

### **GUI grafische Benutzungsschnittstelle**

Eine grafische Benutzeroberfläche ist eine Softwarekomponente, die dem Benutzer eines Computers die Interaktion mit der Maschine über grafische Symbole erlaubt. Die Darstellungen und Elemente (Arbeitsplatz, Symbole, Papierkorb, Menü) können meist unter Verwendung eines Zeigegerätes wie einer Maus gesteuert werden.

Oftmals wird auch das Akronym GUI verwendet (engl. "Graphical User Interface"), was wörtlich übersetzt "grafische Benutzerschnittstelle" bedeutet, in der Softwareergonomie in der Regel treffender als "grafische Benutzungsschnittstelle" oder "Mensch-Maschine-Schnittstelle" bezeichnet. Der Begriff "grafische Benutzeroberfläche" ist sprachlich gesehen etwas unglücklich. Dennoch hat sich der Begriff im deutschen Sprachraum neben der englischen Abkürzung GUI durchgesetzt. Ebenfalls synonym benutzt wird "grafische Bedienoberfläche".

In der Breite haben GUIs die auf Zeichen basierenden Benutzerschnittstellen CLI (command line interface) abgelöst. Ein CLI ist vielen noch als Oberfläche von MS-DOS bekannt.

### **Benutzerschnittstellen**

Mit Benutzerschnittstelle wird das Untersystem in einem Mensch-Maschine-System bezeichnet, mit dem Menschen interagieren. Sie muss, um vom Menschen bedienbar zu sein, speziell auf die Bedürfnisse des Menschen angepasst sein.

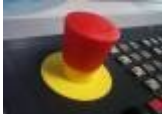

Die Benutzerschnittstelle wird auch Mensch-Maschine-Schnittstelle (MMS) genannt und es erlaubt dem Bediener das Bedienen der Maschine, das Beobachten der Anlagenzustände und falls erforderlich [Quelle:wi](http://de.wikipedia.org/wiki/Bild:Not-Aus_Bet?tiger.jpg)das Eingreifen in den Prozess.

kipedia.d Der Austausch der Informationen vereinfacht dargestellt: Mensch  $\leftrightarrow$ Mensch-Maschine-Schnittstelle ↔ Maschine e

Ein alltägliches Beispiel ist die Schnittstelle Auto/Fahrer: Das Armaturenbrett mit den verschiedenen Anzeigen gehört zur Informationsebene. Pedale, Lenkrad, Schalthebel usw. gehören zu den Befehlsgebern. Die gesamte Gestaltung ist übersichtlich und leicht (meist [intuitiv\)](http://de.wikipedia.org/wiki/intuitiv) erlernbar.

Benutzerschnittstellen am PC sind:

- Eingabegeräte
	- Tastatur
	- Bildschirmzeiger Steuerung
		- Maus
		- Scrollball
		- Joystick, einfache Version
- Ausgabegeräte
	- Lautsprecher
	- Bildausgabegeräte
		- Beamer
		- Röhrenbildschirm CRT, Cathode Ray Tube
		- Flachbildschirme
			- Flüssigkristall LCD, Liquid Crystal Display
			- Plasma PLP, Plasma Display Panel
- Ein- und Ausgabegeräte
	- Touchscreen
	- Joystick mit Vibration

#### **Hardwareschnittstellen**

Hardwareschnittstellen sind Schnittstellen zwischen physikalischen Systemen in der Elektrotechnik und Elektronik.

Hardwareschnittstellen sind in der Computertechnik weit verbreitet. Industrienormen sorgen zum Beispiel dafür, dass ein PC ein offenes System ist, das aus Komponenten verschiedener Hersteller zusammengesetzt werden kann. Beispiele für Hardwareschnittstellen die in Computern eingesetzt werden sind der [PCI-Bus,](http://de.wikipedia.org/wiki/Peripheral_Component_Interconnect) [SCSI,](http://de.wikipedia.org/wiki/SCSI) [USB,](http://de.wikipedia.org/wiki/USB) [Firewire](http://de.wikipedia.org/wiki/Firewire) und die ältere [EIA-232](http://de.wikipedia.org/wiki/EIA-232) (auch als RS-232 oder V24 bekannt).

Man unterscheidet zwischen paralleler und serieller (Hardware-)Schnittstelle, je nach dem, ob mehrere Bits gleichzeitig übertragen werden können (siehe Parallele Datenübertragung). Im Kontext von Peripheriegeräten für Computer ist mit paralleler Schnittstelle im allgemeinen der IEEE 1284-Anschluss gemeint, der meistens für den Drucker verwendet wird; als serielle Schnittstelle bezeichnet man in diesem Zusammenhang die veraltete EIA-232-Schnittstelle.

## **Netzwerk**

#### **Server**

- Ein Server (Software) ist ein Programm, das mit einem anderen Programm, dem Client (engl. = Kunde), kommuniziert, um ihm Zugang zu speziellen Dienstleistungen (genannt Dienste) zu verschaffen.
- Ein Server (Hardware) ist ein Computer, auf dem ein oder mehrere Server (Software) laufen.

Für die Server (Hardware) wird in der Fachsprache der Begriff Host benutzt. Für den Server als Software-Begriff gibt es keine weitere Bezeichnung. Ob es sich bei einem Server um einen Host oder um einen Server (Software) handelt, ist daher nur aus dem Kontext oder mit Hintergrundwissen erkennbar. Quelle: [Server](http://de.wikipedia.org/wiki/Server)

### **Topologie**

bezeichnet bei einem Computernetz die Struktur der Verbindungen mehrerer Geräte untereinander, um einen gemeinsamen Datenaustausch zu gewährleisten. Die Topologie eines Netzes ist entscheidend für seine Ausfallsicherheit: Nur wenn alternative Wege zwischen den Knoten existieren, bleibt bei Ausfällen einzelner Verbindungen die

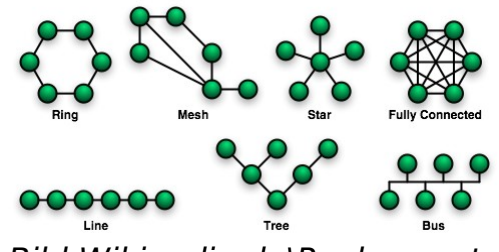

Bild Wikipedia.de\Rechnernetz

Funktionsfähigkeit erhalten. Es gibt dann neben dem Arbeitsweg einen oder mehrere Ersatzwege (oder auch Umleitungen). Die Kenntnis der Topologie eines Netzes ist außerdem nützlich zur Bewertung seiner Performance, sowie der Investitionen und für die Auswahl geeigneter Hardware. Es wird zwischen physikalischer und logischer Topologie unterschieden. Die physikalische Topologie beschreibt den Aufbau der Netzverkabelung; die logische Topologie den Datenfluss zwischen den Endgeräten. Topologien werden grafisch (nach der Graphentheorie) mit Knoten und Kanten dargestellt. In großen Netzen findet man oftmals eine Struktur, die sich aus mehreren verschiedenen Topologien zusammensetzt.

**Übersetzung der Bildlegende:** Ring-Topologie, Vermaschtes Netz, Stern-Topologie, Vollständig vermaschtes Netz Linien-, Baum-, Bus-Topologie.

Text vollständig aus [Rechnernetz](http://de.wikipedia.org/wiki/Rechnernetz)

# **Links**

- Hintergründe: [Frauen Informatik Geschichte](http://www.frauen-informatik-geschichte.de/) Der andere Blickwinkel, Uni Bremen
- Überwachungsgesellschaft: [Überwachung](http://www.spiegel.de/flash/0,5532,15385,00.html) am Beispiel von Paul Spiegel **Online**
- Die Ratte [Rudi Ratz](http://www.rudiratz.de/index.html) erklärt den Computer
- Das Lexikon Wikipedia vermittelt viel Wissen über die [Informatik](http://de.wikipedia.org/wiki/Informatik)
- Begriffslexikon von [Bullhost](http://www.bullhost.de/) (kommerzieller Internetanbieter)
- • [anarchism-deutsch,](http://emoglen.law.columbia.edu/publications/anarchism-deutsch.html) Vorlesung über Freie Software von Professor Moglen von der Columbia University
- Animation eines [Relais](http://de.wikipedia.org/wiki/Relais)
- Der erste Computer, 1946 von Konrad Zuse [Z3](http://de.wikipedia.org/wiki/Zuse_Z3)
- Animation der [Turing-Maschine](http://de.wikipedia.org/wiki/Turing-Maschine)
- • [Jacquard.](http://de.wikipedia.org/wiki/Jacquard) Musterfäden ziehen → [Kelim](http://de.wikipedia.org/wiki/Kelim)